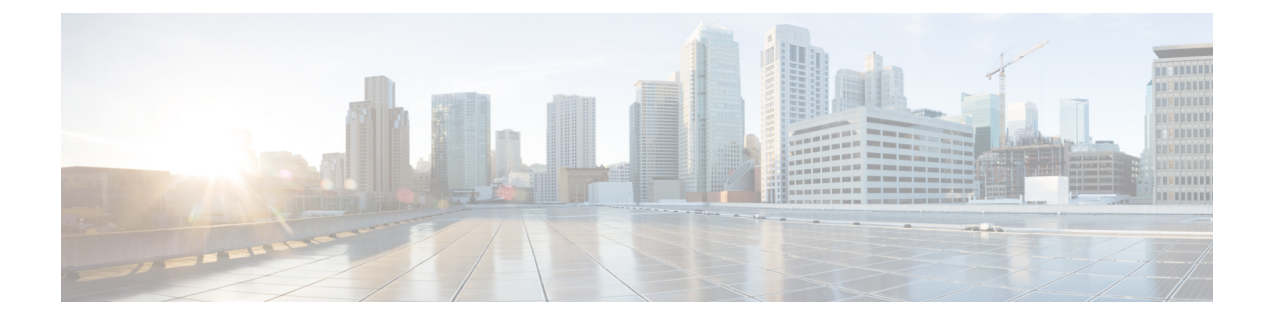

# システム **MTU** の設定

- [機能情報の確認](#page-0-0), 1 ページ
- MTU [に関する情報](#page-0-1), 1 ページ
- MTU [の設定方法](#page-1-0), 2 ページ
- [システム](#page-2-0) MTU の設定例, 3 ページ
- システム MTU [に関する追加情報](#page-3-0), 4 ページ
- システム MTU [の機能情報](#page-4-0), 5 ページ

### <span id="page-0-0"></span>機能情報の確認

ご使用のソフトウェア リリースでは、このモジュールで説明されるすべての機能がサポートされ ているとは限りません。 最新の機能情報および警告については、使用するプラットフォームおよ びソフトウェア リリースの Bug Search Tool およびリリース ノートを参照してください。 このモ ジュールに記載されている機能の詳細を検索し、各機能がサポートされているリリースのリスト を確認する場合は、このモジュールの最後にある機能情報の表を参照してください。

プラットフォームのサポートおよびシスコソフトウェアイメージのサポートに関する情報を検索 するには、Cisco Feature Navigator を使用します。 Cisco Feature Navigator には、[http://www.cisco.com/](http://www.cisco.com/go/cfn) [go/cfn](http://www.cisco.com/go/cfn) からアクセスします。 Cisco.com のアカウントは必要ありません。

### <span id="page-0-1"></span>**MTU** に関する情報

すべてのswitch インターフェイスで送受信されるフレームのデフォルト MTU サイズは、1500 バ イトです。 すべてのギガビット イーサネット インターフェイスおよび 10 ギガビット イーサネッ ト インターフェイスではスイッチド ジャンボ フレームをサポートし、すべてのルーテッド ポー トではルーテッド フレームをサポートするように MTU サイズを変更できます。

### システム **MTU** の制約事項

システム MTU 値を設定する場合、次の注意事項に留意してください。

- switchはインターフェイス単位では MTU をサポートしていません。
- **system mtu***bytes* グローバル コンフィギュレーション コマンドを入力すると、switchでコマン ドが有効になりません。 このコマンドが有効になるのは、ファスト イーサネット ポートに おけるシステム MTU サイズに対してだけです。

## <span id="page-1-0"></span>**MTU** の設定方法

### システム **MTU** の設定

スイッチド パケットおよびルーテッド パケットの MTU サイズを変更するには、特権 EXEC モー ドで次の手順を実行します。

#### 手順の概要

- **1. configure terminal**
- **2. system mtu***bytes*
- **3. system mtujumbo***bytes*
- **4. system mtu routing***bytes*
- **5. end**
- **6. copyrunning-config startup-config**
- **7. reload**
- **8. show system mtu**

#### 手順の詳細

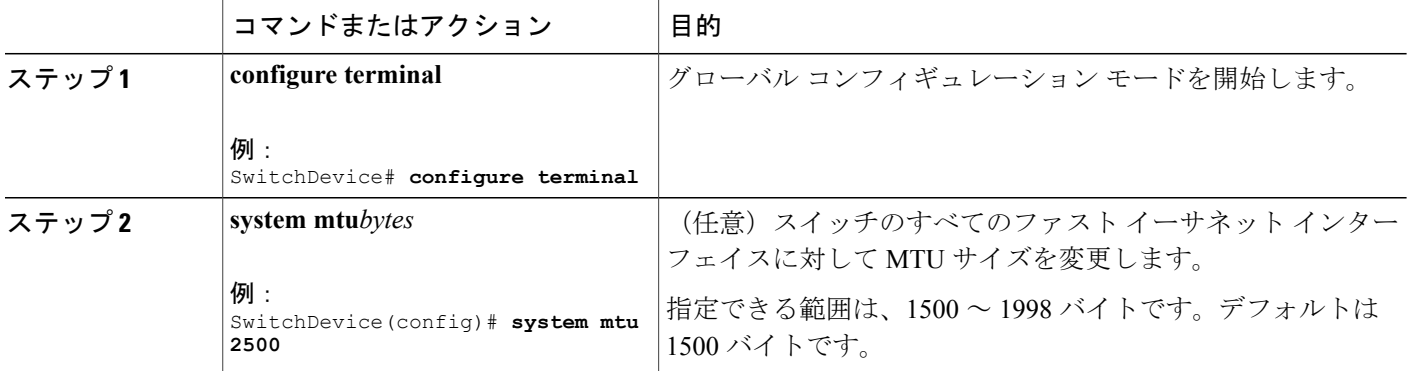

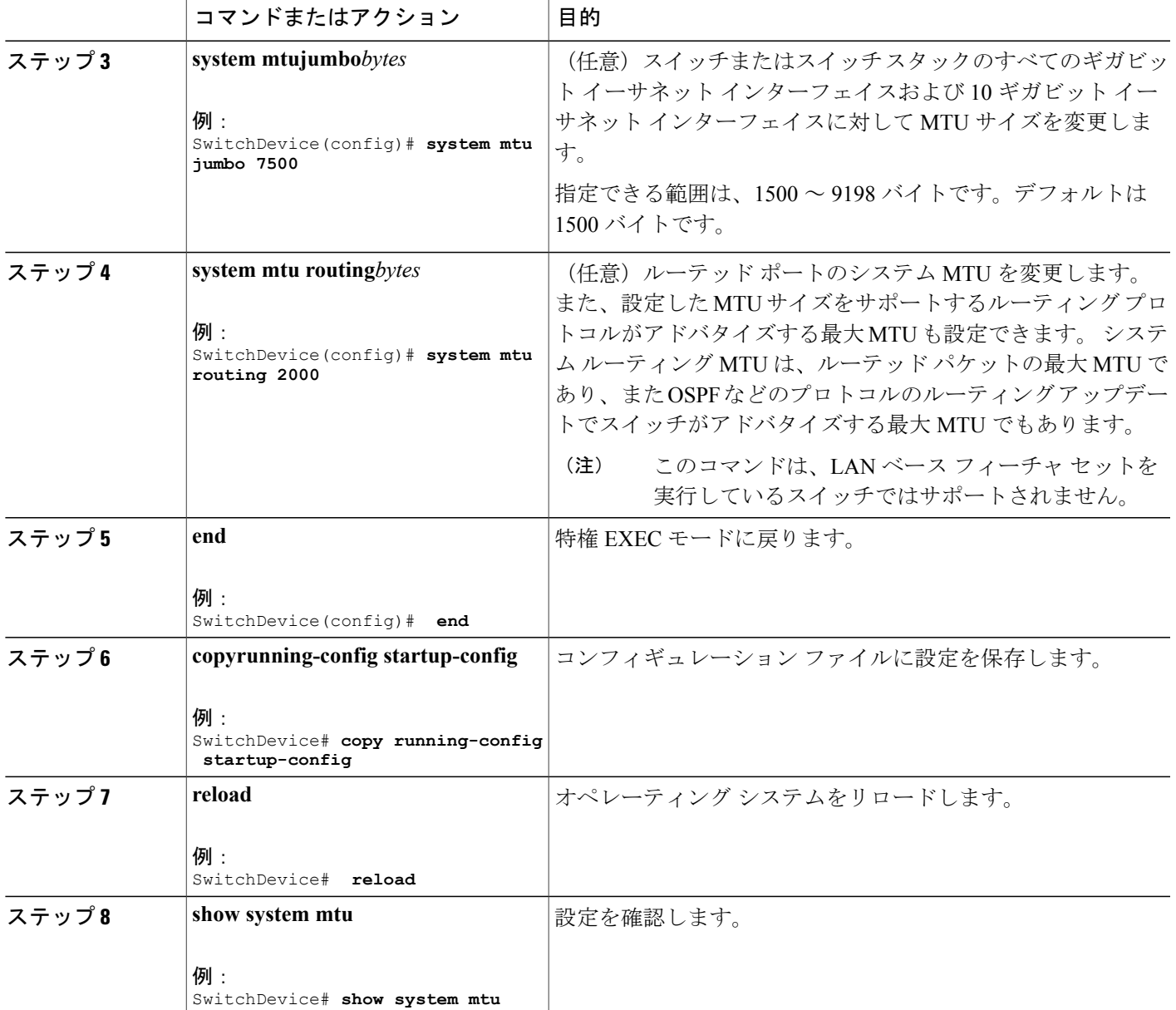

# <span id="page-2-0"></span>システム **MTU** の設定例

次に、ギガビット イーサネット ポートの最大パケット サイズを 7500 バイトに設定する例を示し ます。

```
SwitchDevice(config)# system mtu 1900
SwitchDevice(config)# system mtu jumbo 7500
SwitchDevice(config)# exit
```
特定のインターフェイス タイプで許容範囲外の値を入力した場合、その値は受け入れられませ ん。 次に、ギガビット イーサネット インターフェイスを範囲外の値に設定しようとした場合に 表示される応答の例を示します。

SwitchDevice(config)# **system mtu jumbo 25000**

% Invalid input detected at '^' marker.

次の例では、**show system mtu** コマンドの出力を示します。

 $\hat{ }$ 

SwitchDevice# **show system mtu** Global Ethernet MTU is 1500 bytes.

## <span id="page-3-0"></span>システム **MTU** に関する追加情報

#### エラー メッセージ デコーダ

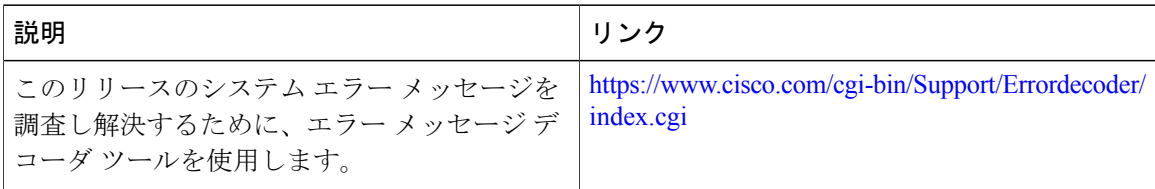

#### **MIB**

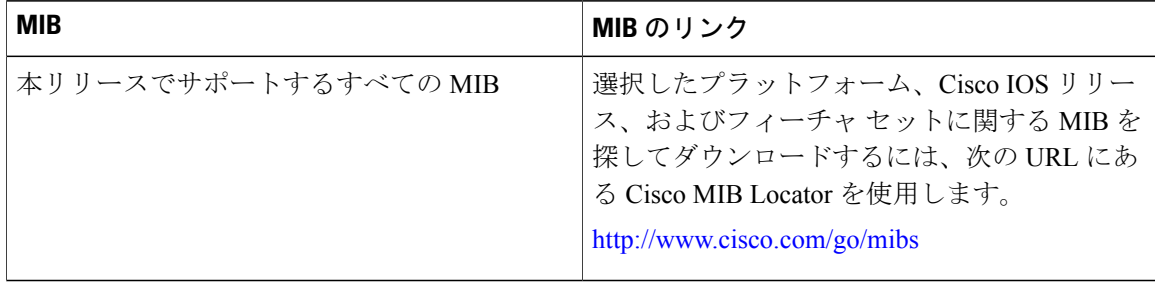

シスコのテクニカル サポート

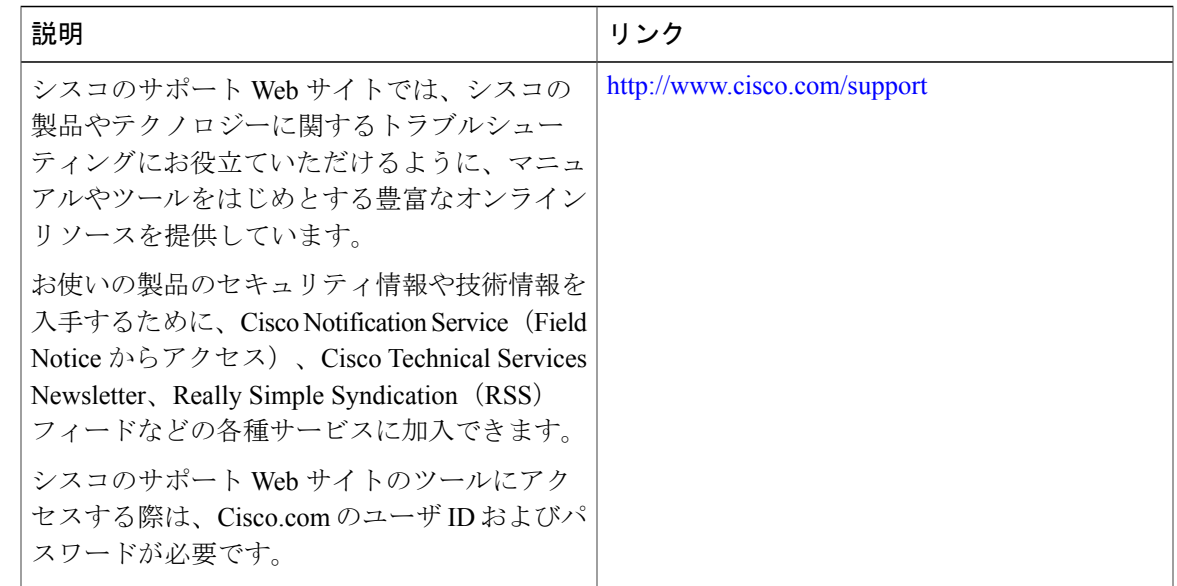

# <span id="page-4-0"></span>システム **MTU** の機能情報

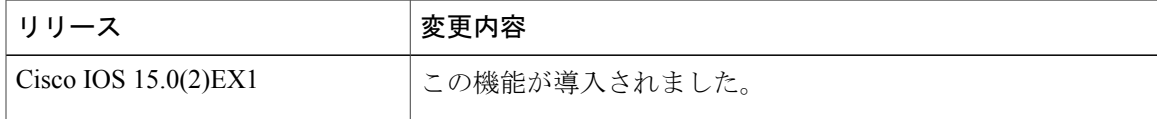